## **Installer - Bug #34837**

# **Undefined method `[]` when accessing facts**

04/28/2022 06:06 PM - Oleg Vasiliev

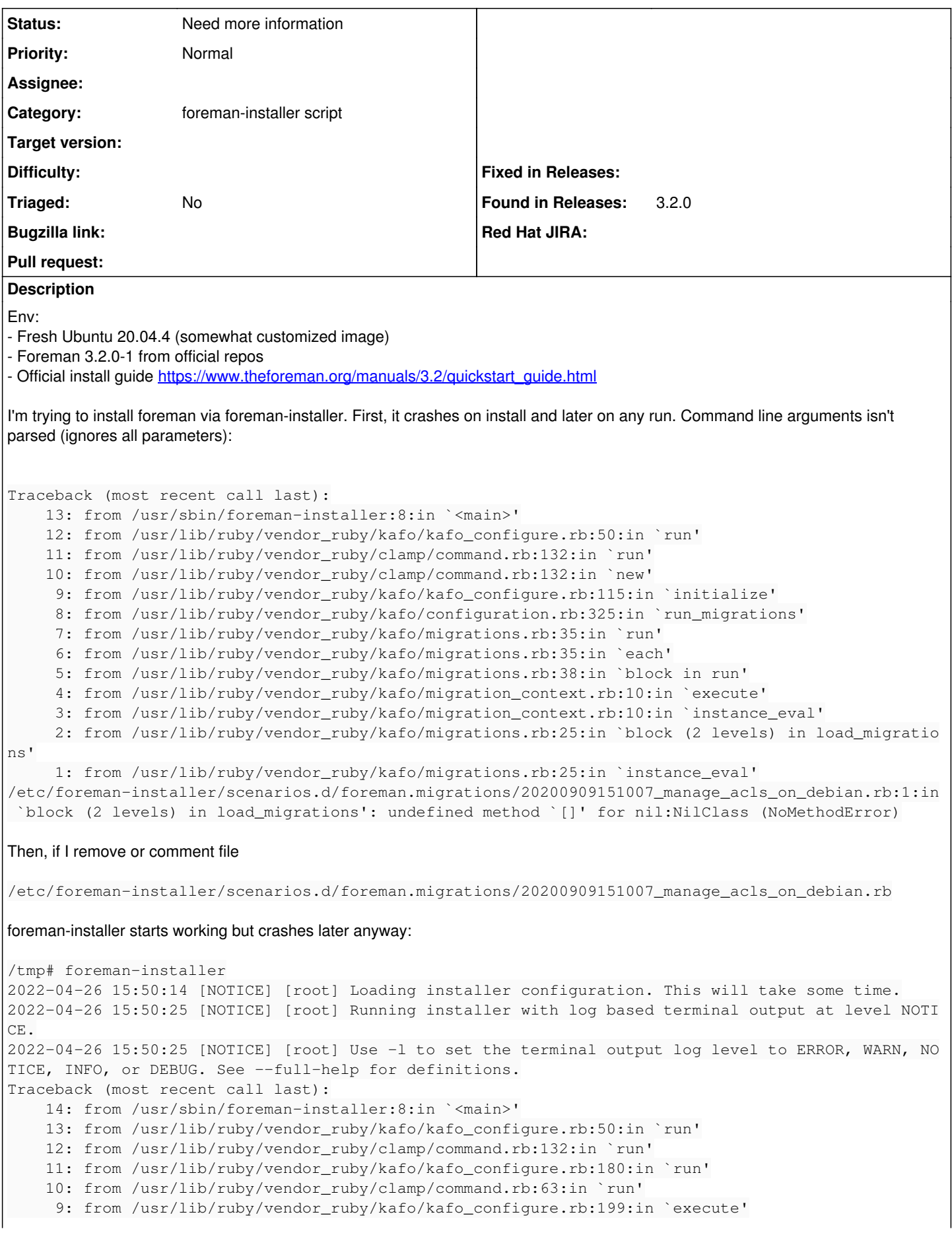

8: from /usr/lib/ruby/vendor\_ruby/kafo/hooking.rb:65:in `execute'

7: from /usr/lib/ruby/vendor\_ruby/kafo/hooking.rb:65:in `each'

6: from /usr/lib/ruby/vendor\_ruby/kafo/hooking.rb:67:in `block in execute'

5: from /usr/lib/ruby/vendor\_ruby/kafo/hook\_context.rb:19:in `execute'

4: from /usr/lib/ruby/vendor\_ruby/kafo/hook\_context.rb:19:in `instance\_eval'

3: from /usr/lib/ruby/vendor\_ruby/kafo/hooking.rb:36:in `block (4 levels) in load'

2: from /usr/lib/ruby/vendor\_ruby/kafo/hooking.rb:36:in `instance\_eval'

 1: from /usr/share/foreman-installer/hooks/pre\_validations/30-el7\_upgrade\_postgresql.rb:26:in `block (4 levels) in load'

/usr/share/foreman-installer/hooks/boot/01-kafo-hook-extensions.rb:93:in `el7?': undefined method `[]' for nil:NilClass (NoMethodError)

Adding `puts facts` to `20200909151007\_manage\_acls\_on\_debian.rb` makes me think that `facts` is empty for some reason but facter is present and working normally (strace also shows it working and was run).

What's the problem it could be?

#### **History**

### **#1 - 02/21/2023 11:01 AM - Ewoud Kohl van Wijngaarden**

Which version of Facter was used? My only thought here is that Facter doesn't have an os fact, though that was introduced in Facter 2.4 IIRC, so a long time ago.

### **#2 - 08/30/2023 10:30 AM - Ewoud Kohl van Wijngaarden**

*- Status changed from New to Need more information*